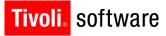

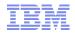

# Support Technical Exchange: Maximo Linear Asset Manager 7.5

30 October 2012

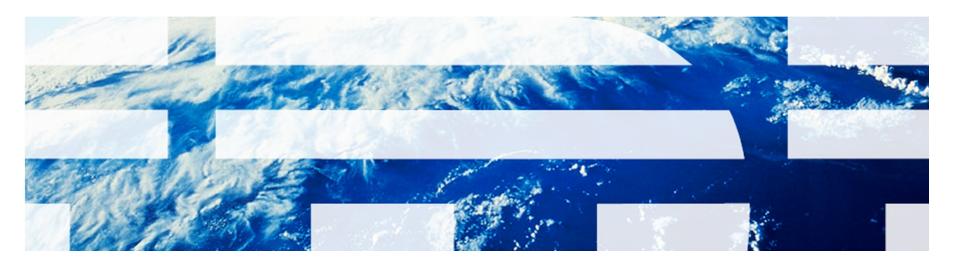

© 2011 IBM Corp.

# **IBM Maximo Asset Management solution**

IBM Maximo Asset Management is a solution that enables organizations to perform the following tasks:

- Manage and optimize the business processes pertaining to fixed, physical, or capital assets. Processes apply to assets that have a direct and significant impact on achieving corporate objectives
- Take an enterprise-wide view of asset performance and the tools required for deriving maximum return on asset investment through its life cycle
- Drive corporate performance by extracting greater lifetime value from asset investment

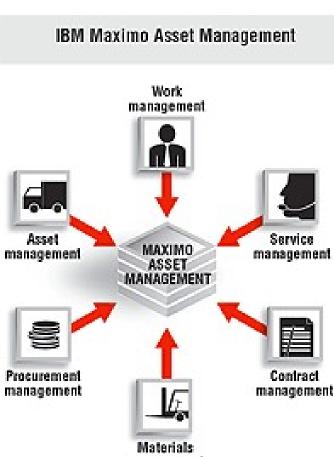

Focus is on the maintenance, repair and operation of Asset's and/or Location's.

management

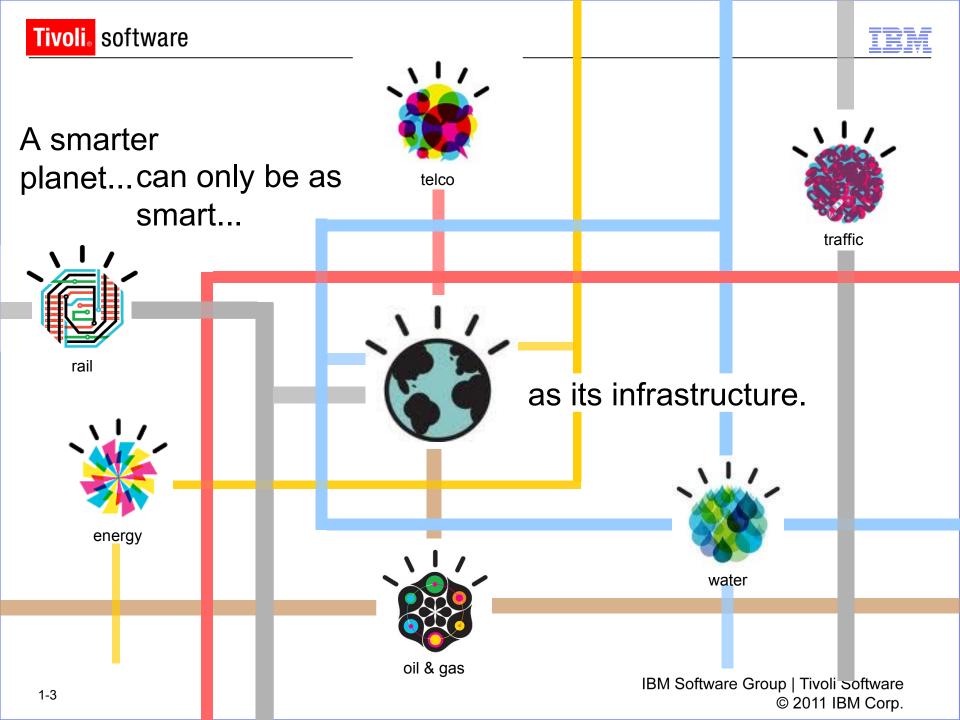

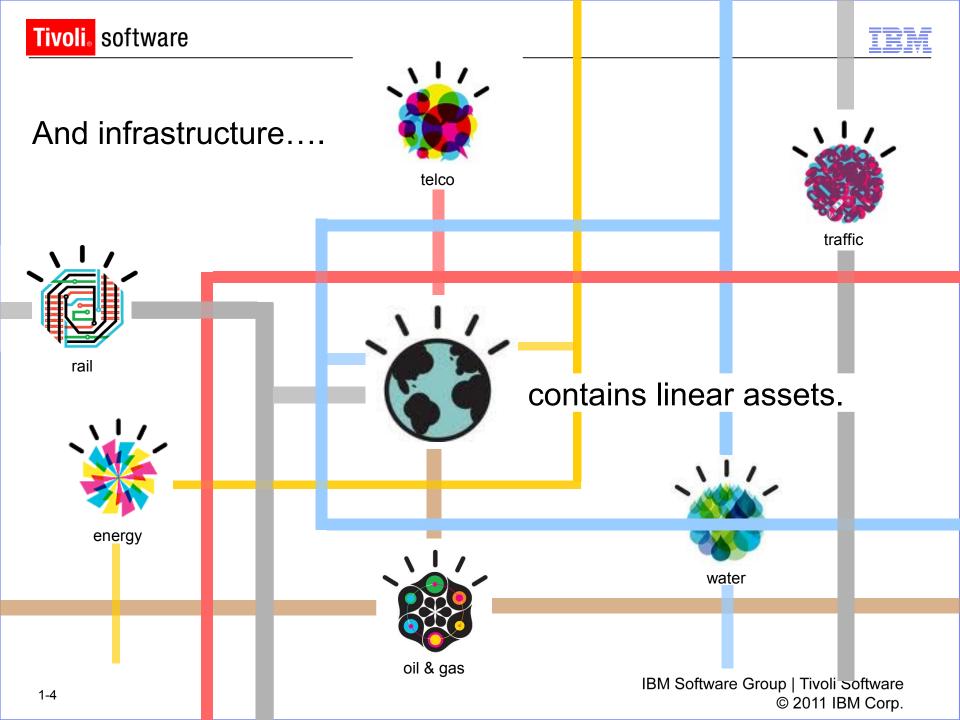

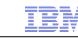

# **Maximo Linear Asset Manager Solution**

#### Asset definition

- Linear referencing
- Dynamic segmentation
- Linear attribute (abstract events)
- Reference point / offset

#### Asset features

- Ties, ballast, welds, collars, mileposts
- Asset relationships\*
  - User defined
- Condition assessment
  - Dynamic Condition Monitoring points

#### Work Management

- PM segments
- Ticket segments
- Work segments
- Work progress

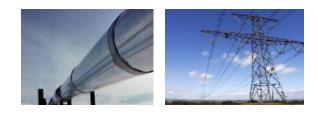

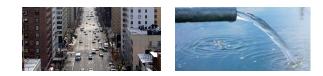

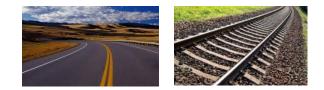

#### \*In core Maximo as of 7.5

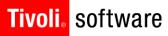

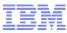

## What is a Linear Asset?

An asset that uses linear referencing to provide context for asset definition and/or work management

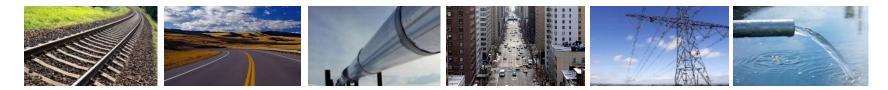

Track

Roads

Pipelines

Streets

Lines

**Pipes** 

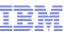

## And there are many linear use cases

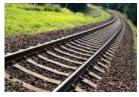

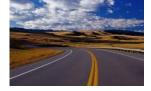

#### Transportation

Rail (P/F), metro

Walking inspections

Geometry Car Inspections

Rail grinding

Ballast cleaning & tamping

Tie (sleeper) replacement

Road (state, county) Pavement Mowing Striping Snow Removal Pothole repair

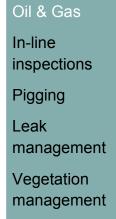

Oil & Gas

Government Road Pavement (PMS) Striping Sweeping Snow Removal Curb repair/paint Water CCTV Cleaning of mains Metro Walking inspection

Distribution

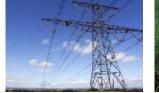

Utilities

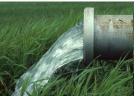

nt

Transmission Vegetation Management

Distribution

Overhead inspection

Mining

Walking inspection

#### Water

Potable GPS

Waste Water

Feet from manhole

L LIVAL CATTUORA

© 2011 IBM Corp.

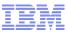

# **Use Cases**

- Challenge
  - When maintenance workers replace pipe segments, the characteristics of that segment must be updated, but an asset can only have a single value for each attribute
- Solution
  - Allow linear assets to have the same attribute multiple times, with different values and start/end measures

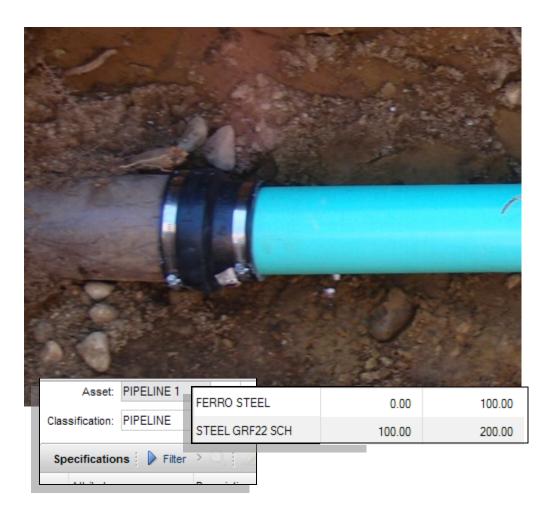

#### IBM

#### Tivoli。 software

# **Use Cases**

- Challenge
  - 49 CFR 192 dictates that operators not only identify which pipe segments reside in High Consequence Areas (HCA), but be able to correlate threats to these pipe segments.
- Solution
  - Allow linear assets to have the same attribute multiple times, with different values and start/end measures

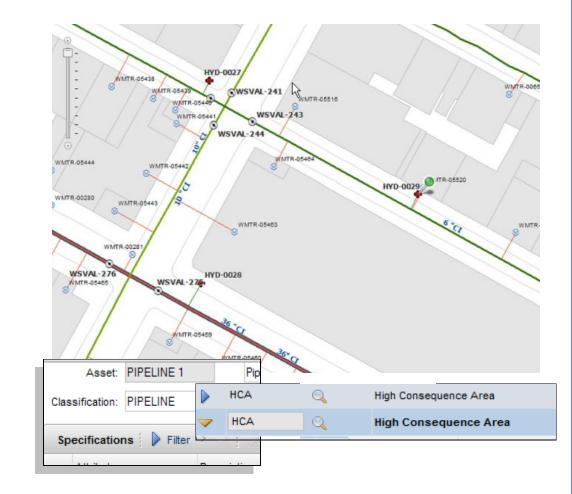

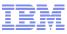

# **Use Cases**

#### -Challenge

 Maintenance workers need to identify the measure, as well as the asset, when conducting work. They typically use reference points, not absolute measures, to identify the measure(s).

#### -Solution

Allow assets to be defined as 'linear' with start/end measures.
Allow users to create 'features' that can be used as reference points on work orders.

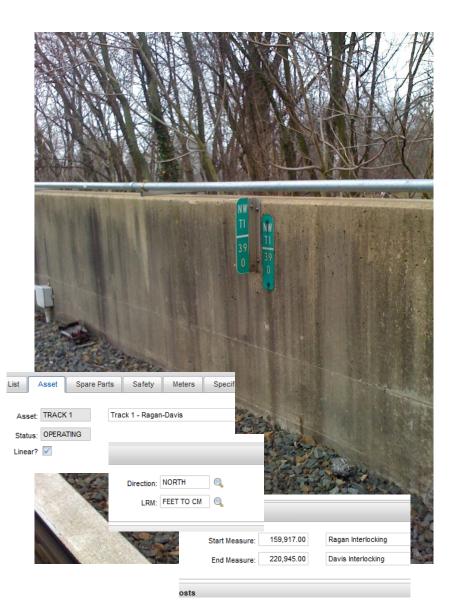

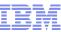

# **Use Cases**

#### -Challenge

 Track inspectors can enter condition measurements and observations at any point along the track, yet condition monitoring points were designed for taking readings at specific points.

#### -Solution

 Allow gauge and characteristic meter readings to now have a start/end measure, as well as the meter reading, making them dynamic.

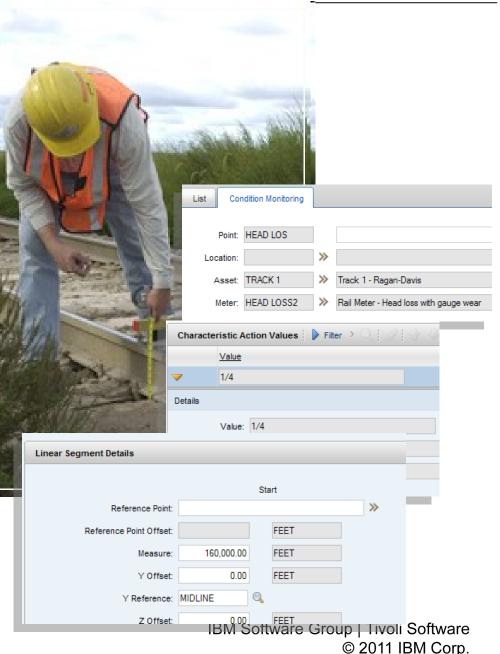

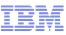

# **Use Cases**

#### -Challenge

 Linear assets reside in financial and organizational hierarchies, but operationally they part of a network.

#### -Solution

 Allow users to create their own relationships, such as 'intersects' or 'connects', and use linear measures to state where the relationship takes place.

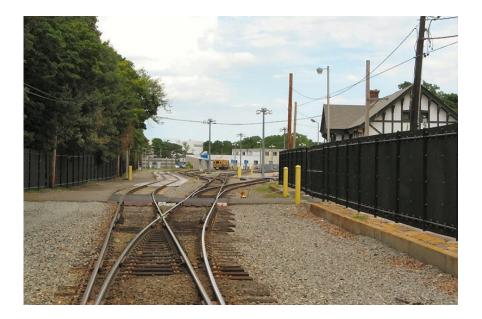

| 🖉 j 💮 🦊 j 🗢 1 - 2 of 2 🎝 |                      |                    |              |              |                      | C& Downlo          |
|--------------------------|----------------------|--------------------|--------------|--------------|----------------------|--------------------|
| Source Asset             | Source Start Measure | Source End Measure | Relationship | Target Asset | Target Start Measure | Target End Measure |
| DAVIS INT                | 215,945.00           | 220,945.00         | INCLUDES >>> | TRACK 1 >>>  | 215,945.00           | 220,945.00         |
| TRACK 2 🔉                | 159,917.00           | 220,485.00         | PARALLEL >>> | TRACK 1 🛛 🚿  | 159,917.00           | 220,485.00         |

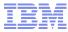

# Walk before you run design...

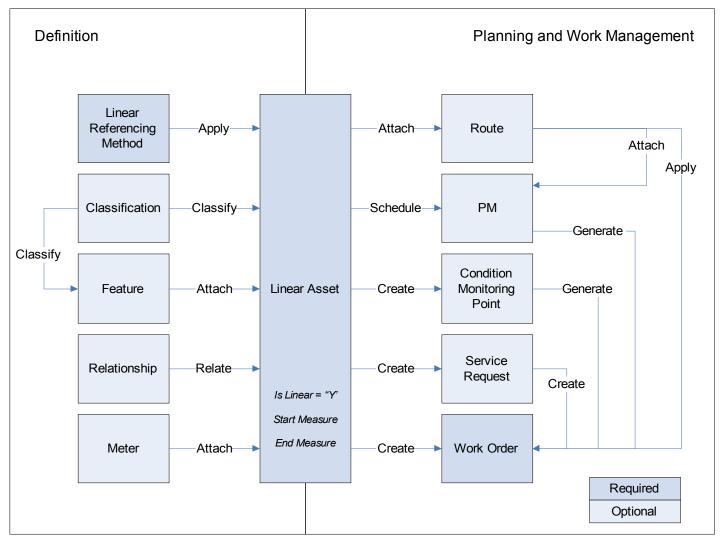

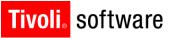

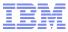

The key is dynamic segmentation

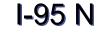

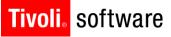

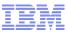

We work on linear assets in segments

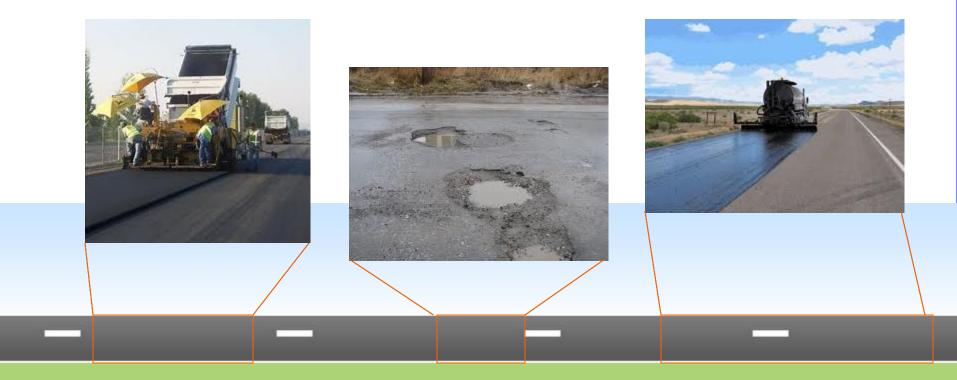

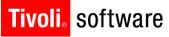

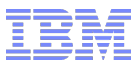

And the characteristics of linear assets change by segment

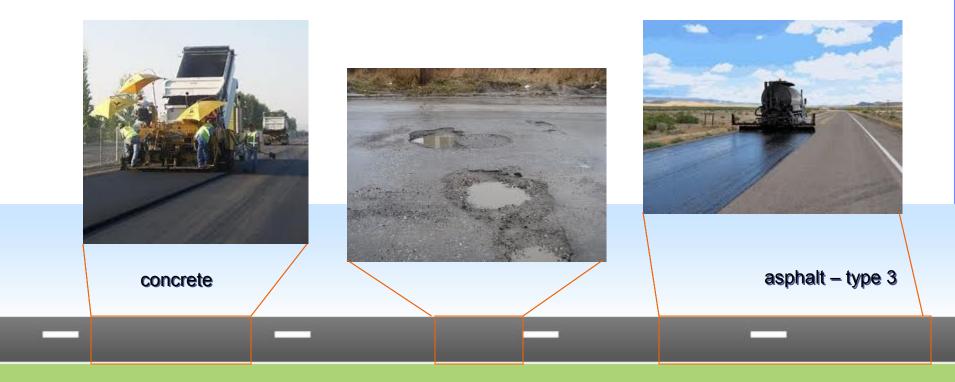

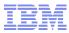

And due to that – linear assets become defined by segment

- Traditionally, the asset would be retired and multiple assets created to address the changes in characteristics
  - creating a proliferation of assets
  - losing valuable work history

## I-95 N

| I-95 N a | I-95 N b | I-95 N c | I-95 N d | I-95 N e | I-95 N f |  |  |  |  |
|----------|----------|----------|----------|----------|----------|--|--|--|--|
|          |          |          | 1        |          |          |  |  |  |  |

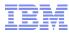

- Dynamic segmentation means that we no longer have to create a new asset every time a characteristic changes
  - Just update the asset definition

#### I-95 N

| asphalt | concrete | asphalt | concrete | asphalt | asphalt – type 3 |  |
|---------|----------|---------|----------|---------|------------------|--|
|         |          | -       | 1        |         |                  |  |

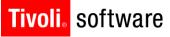

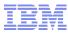

And you maintain the work history against the original asset as well

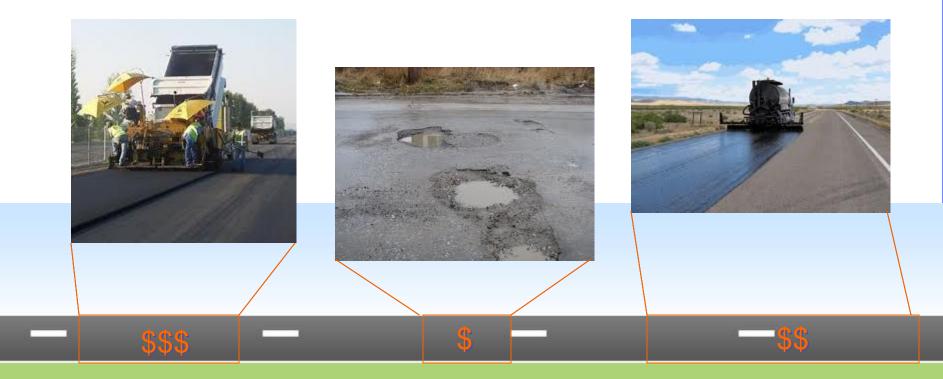

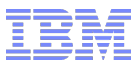

#### How does it work with Maximo Spatial?

- At the asset level
  - I can locate a linear asset in the map
  - Maximo Asset <-> ESRI Feature

| Assets  |              |             |          |   |
|---------|--------------|-------------|----------|---|
|         |              | Find:       | C        |   |
| List    | Asset        | Spare Parts | Safety N | 1 |
| Asset:  | SEWER        | MN 1 Sewe   | r Main 1 |   |
| Status: | OPERAT       | TING        | - 1      |   |
| Linear? | $\checkmark$ |             | - 1      |   |
|         |              |             |          |   |

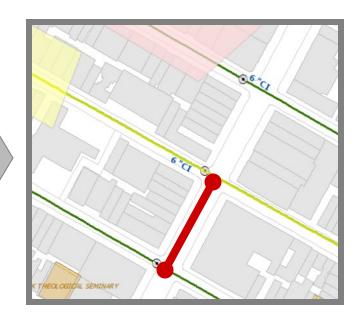

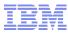

#### How does it work with Maximo Spatial?

- What about displaying linear work in the map?
  - Displaying Maximo dynamically segmented data in Maximo Spatial
  - Maximo Asset <-> ESRI Route
    - 0 (Additional details from Pulse 2012 demo available edjones@us.ibm.com)

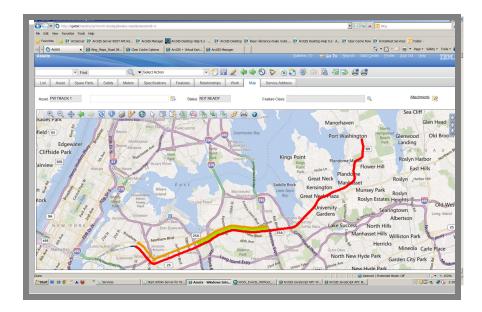

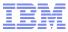

# New in 7.5...

#### Linear Visual Control

| Assets                                                                                                    |                  |                |                 |             |            |            |                |            |                 |                |          |             | Į        | Bulletins: (1) | ₩ <u>G</u> o To | <u>R</u> eports | Start <u>C</u> enter | <u>P</u> rofile | <u>S</u> ign Out | <u>H</u> elp | IEM.      |
|----------------------------------------------------------------------------------------------------|------------------|----------------|-----------------|-------------|------------|------------|----------------|------------|-----------------|----------------|----------|-------------|----------|----------------|-----------------|-----------------|----------------------|-----------------|------------------|--------------|-----------|
|                                                                                                    | Find:            |                | 0               | Select Acti | on         |            | - *            |            | J               | 4              | <b>1</b> | 👷 i 🖪       | h 🎦 i    | 83 i 👝         |                 |                 |                      |                 |                  |              | _         |
|                                                                                                    | pare Parts       | Safety         | Meters          | Specific    | ations     | Feature    | 1              | onships    | Wor             |                | · ·      |             |          | <u> </u>       |                 |                 |                      |                 |                  |              |           |
|                                                                                                    |                  |                |                 |             | L          |            |                |            |                 |                |          |             |          |                |                 | _               |                      |                 |                  |              |           |
| Asset: I-95N                                                                                                    |                  | Interstate 95  | Northbound      |             |            |            | <u></u>        |            | Sit             | e: BEDFOR      | )        |             |          |                |                 | From:           | 0.00                 |                 | To:              | 109.70       |           |
| Classification: ROAD                                                                                                    |                  |                |                 |             | >>         |            |                | Class Des  | scriptio        | n:             |          |             |          |                | 0               |                 |                      |                 |                  |              |           |
| Specifications                                                                                                    | Filter > 🕓       | 1210           | • 🗣 i 🗇         | 1 - 10 of 3 | 2 🔿        |            |                |            |                 |                |          |             |          |                |                 |                 |                      |                 |                  | C€ Dow       | nload 📒 🗖 |
|                                                                                                    |                  |                |                 |             |            |            |                |            |                 |                |          |             |          |                |                 |                 |                      |                 |                  |              |           |
| Output State State St | I below the g    | graph to chang | ge the start a  | ind end me  | easures ar | nd to zoom | n in. Drag the | graph to s | croll. <u>N</u> | Aore informati | on       |             |          |                |                 |                 |                      |                 |                  |              |           |
| E 🗁 Specifications                                                                                                    | 0                |                | 10              | 20          | D          |            | 30             | 4          | 10              |                | 50       |             | 60       |                | 70              | 80              | )                    | 90              |                  | 100          |           |
| ALT NAME                                                                                                    | ]                | C              | Capital Beltway |             |            |            |                |            |                 |                |          |             |          |                |                 | John            | F. Kennedy Memo      | rial Highway    |                  |              |           |
| AREA                                                                                                    |                  |                | Suburban        |             |            |            |                | Ru         | iral            |                |          |             | Suburban |                |                 |                 | F                    | Rural           |                  |              |           |
| COUNTY                                                                                                    |                  |                | Princ           | e George    |            |            |                | Howa       | ard             | Baltimore      | Bal      | timore City |          |                |                 | _               | Baltimore            |                 |                  |              |           |
| DISTOFC                                                                                                    |                  |                | 2               |             |            |            | 3              |            |                 |                |          |             |          | 4              |                 |                 |                      |                 |                  |              |           |
| ELEV                                                                                                    |                  |                |                 |             |            | •          |                |            |                 |                |          |             |          | _              |                 |                 |                      |                 |                  |              |           |
| FUNCCLAS                                                                                                    |                  |                |                 |             |            |            |                |            |                 |                |          |             |          |                |                 |                 |                      |                 |                  |              |           |
| LANES                                                                                                    |                  |                | 3               |             | _          |            |                | 4          |                 |                |          |             |          |                |                 |                 |                      |                 |                  |              |           |
| LOS                                                                                                    |                  |                | В               |             |            |            |                |            | С               |                |          |             |          |                |                 |                 |                      |                 |                  |              |           |
| ROADMAT                                                                                                    |                  |                |                 |             |            |            |                |            |                 | R              | ural     |             |          |                |                 |                 | 2                    | Suburb          | an               |              |           |
| SPEED                                                                                                    | _                |                |                 |             |            | 65         |                |            |                 | How            | ard      |             | Rat      | imore          | Ba              | ltimore         | City                 |                 |                  |              |           |
| TERRAIN                                                                                                    |                  |                |                 |             |            |            |                |            |                 | now            | aru      |             | Dai      | more           | Da              | lumore          | City                 |                 |                  |              |           |
| 🖃 📂 Work                                                                                                    |                  |                |                 |             |            |            |                |            |                 |                |          |             |          |                |                 |                 |                      |                 |                  |              |           |
| 🖃 🗁 Work Orders                                                                                                    |                  |                |                 |             |            |            |                |            | - 4             |                |          |             |          |                |                 |                 |                      |                 |                  |              |           |
|                                                                                                    |                  |                |                 |             |            |            |                |            | _               |                |          |             |          |                |                 |                 |                      |                 |                  |              |           |
|                                                                                                    |                  |                |                 |             |            |            |                |            |                 |                |          |             |          | _              |                 |                 |                      | -               | _                |              |           |
| ± 1168<br>                                                                                                    |                  |                | Mowin<br>10     | g 20        |            |            |                | 7          | 0               | Mowing         | 50       |             | 60       |                | 70              | 80              |                      | 90              |                  | 100          |           |
| 0                                                                                                    | 1   <sup>~</sup> |                |                 | 20          | -          |            |                |            | -               | mowing         | 50       |             | 100      |                | 1. 3            |                 |                      | 100             |                  | 1.00         | 109.7     |
| 0                                                                                                    | 1                |                | 1               |             | 1          |            |                | 1          |                 | 1              |          |             | 1.1      |                | 1               |                 | 1                    |                 | 1                |              |           |
| <u> </u>                                                                                                    |                  |                |                 |             |            |            |                |            |                 |                |          |             |          |                |                 |                 |                      |                 |                  |              |           |

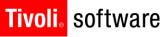

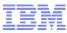

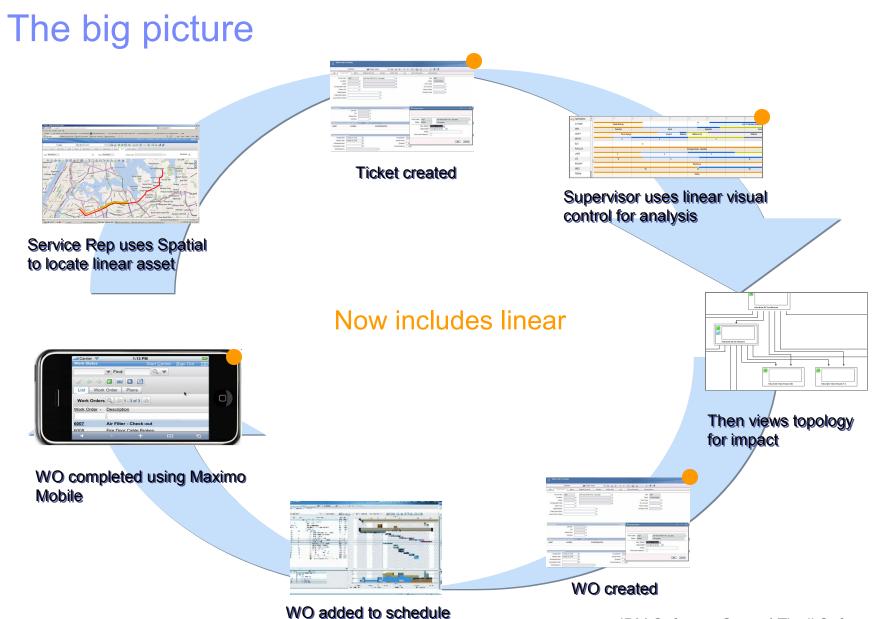

### Tivoli, software More Info

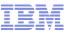

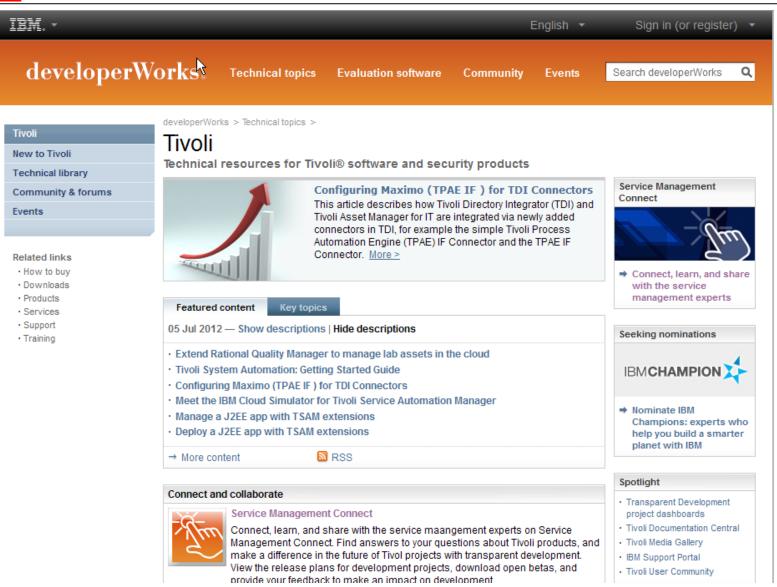

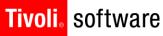

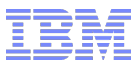

# Questions?

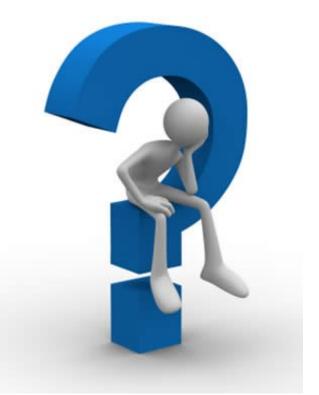

# Thank you!